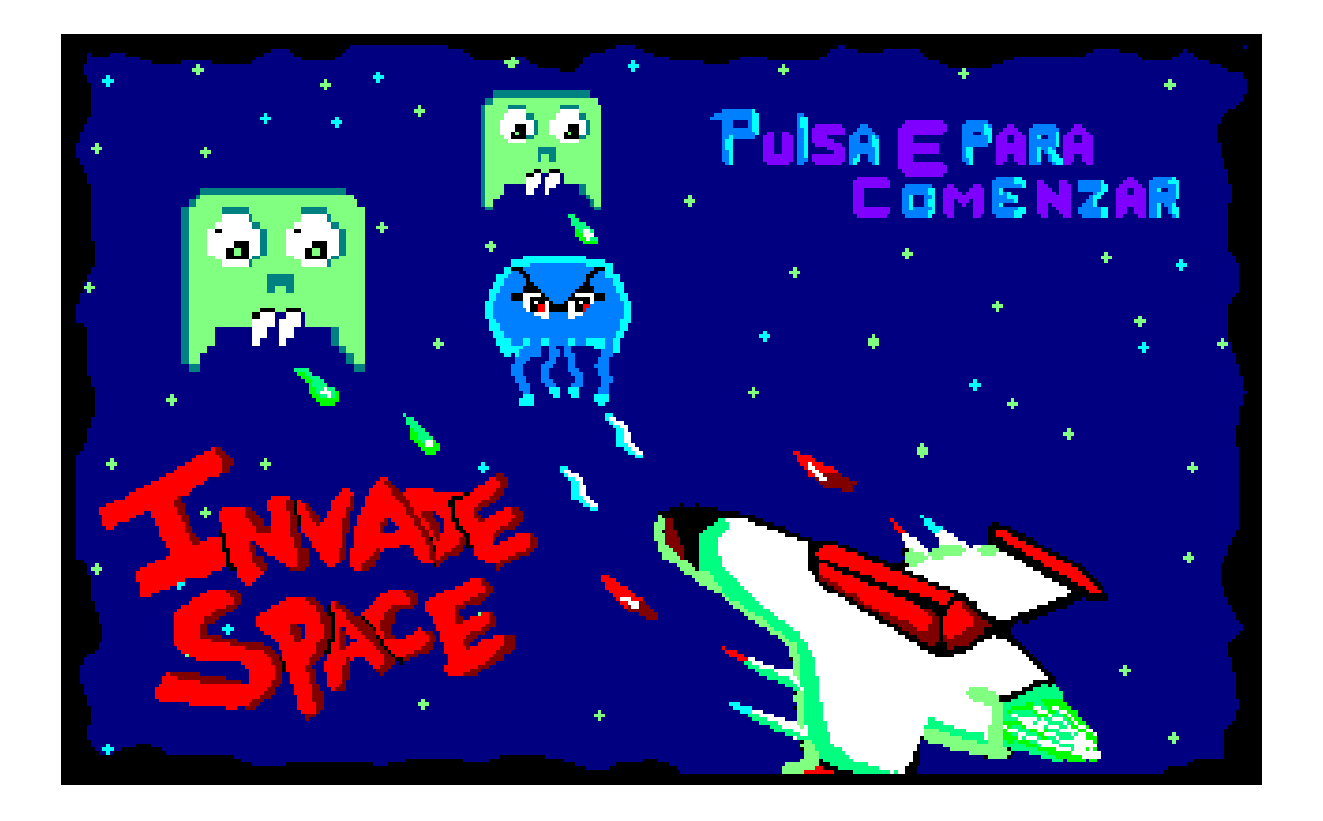

# **TITULO: INVADE SPACE**

**EQUIPO DE DESARROLLO: PROJECT RED**

### **HISTORIA**

Año 2548, los restos de la humanidad siguen en busca de un planeta que habitar. Tras haber consumido todos los recursos del planeta Tierra, la humanidad ha estado en busca de un lugar al que emigrar.

La raza humana ha visto su número reducido debido a las diversas catástrofes climatológicas, terremotos, tsunamis, lluvias ácidas... todo envuelto en una atmósfera radioactiva causada por las últimas guerras para apoderarse de los últimos lugares habitables del planeta, lugares que acabaron desapareciendo en el intento.

Tras muchos años de navegación y con los suministros empezando a escasear la nave Z80, de la quita unidad avanzada de operaciones especiales captura un planeta habitable en su radar, la humanidad ve esperanzas tras su largo periplo por el espacio, pero cuando parece que nada puede interponerse entre la nave y el planeta, cientos de puntos rojos empiezan a aparecer en el radar de la Z80.

Las hordas espaciales de Bugs empiezan a aparecer, ¿podrá la Z80 sobrevivir al ataque y salvar a los últimos representantes de la humanidad?

Baba's Palace

A 64Kb videogame for Amstrad CPC Code & Gfx by Rafa Castillo · Music & Fx by John McKlain **INSTRUCCIONES** 1. HISTORIA 2. INSTRUCCIONES DE CARGA Versión cassette Amstrad CPC 464/464 plus Inserta la cinta en la unidad de cassette y comprueba que está totalmente rebobinada. A continuación teclea RUN" y pulsa INTRO/RETURN . Sigue las instrucciones de pantalla. Amstrad CPC 664/6128/6128 plus Conecta una grabadora de cassette apropiada como se define en el manual de instrucciones del usuario. Inserta la cinta rebobinada en la grabadora de cassette, teclea |TAPE y después pulsa INTRO/RETURN . A continuación teclea RUN" y vuelve a pulsar INTRO/RETURN . Sigue las instrucciones de pantalla.

(El símbolo | se obtiene manteniendo presionada la tecla SHIFT y pulsando @ )

Versión disco

Amstrad CPC 464/464 plus

Si cuentas con una unidad de disco DDI-1 externa, asegúrate de encender primero esta unidad y luego el Amstrad CPC. Inserta el disco en la unidad de disco, teclea |DISC y después pulsa INTRO/RETURN . A continuación teclea RUN"babaspal y vuelve a pulsar INTRO/RETURN .

(El símbolo | se obtiene manteniendo presionada la tecla SHIFT y pulsando @ )

Amstrad CPC 664/6128/6128 plus

Inserta el disco en la unidad de disco, teclea RUN"babaspal y a continuación pulsa

INTRO/RETURN .

## **CÓMO JUGAR**

El objetivo del juego consiste en matar a todos los Bugs espaciales antes de que alcancen la nave Z80. Si los Bugs espaciales alcanzan la nave, supondrá el fin del juego.

Para evitar que la alcancen, la nave ha de destruir a todos los enemigos, para ello se desplazará lateralmente con las teclas "A" (Movimiento lateral izquierdo) y "D" (Movimiento lateral derecho) y para disparar a los enemigos se usará la "Barra Espaciadora". Para empezar la partida se pulsará la tecla "E" y para pausar la partida la tecla "P".

### **ELEMENTOS**

**Enemigos**

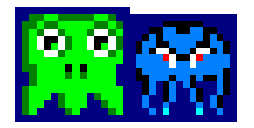

Estos enemigos te disparan, son los que debes de matar

#### **Nave del protagonista**

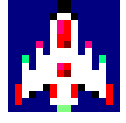

Esta es tu nave, desde ella disparas y tienes que evitar que le golpeen

## **CONTROLES**

El juego arranca pulsando la tecla "E" y una vez empezada la partida la tecla "P" la pausa, en caso de querer reanudar la partida ha de pulsarse otra vez la tecla "E".

Las teclas "A" y "D" sirven como desplazamiento lateral a izquierda y derecha y la "Barra Espaciadora" efectúa el disparo.

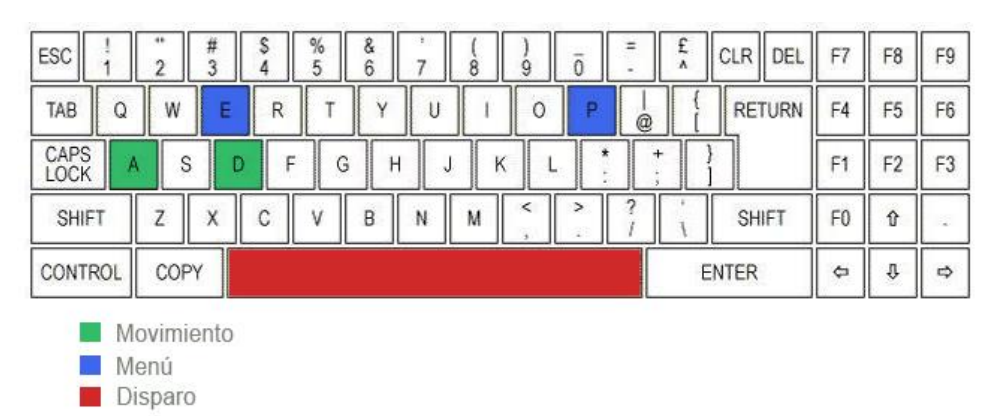

A = Izquierda D= Derecha BARRA ESPACIADORA= Disparo E= Empezar/Reanudar P= Pausar

## **GUIÑO CHICAGO'S 30**

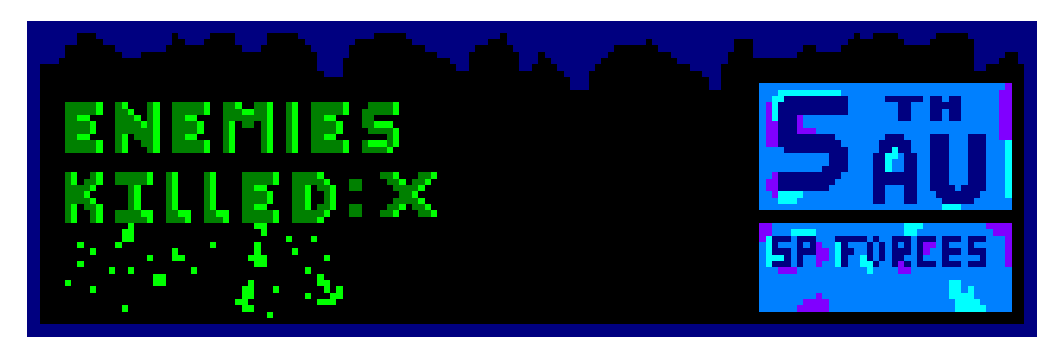

En el HUD de nuestro pequeño juego hay dos placas que simbolizan la unidad a la que pertenece nuestro heroe, fifth advanced special forces, la quita unidad avanzada de fuerzas especiales, la placa superior esta sacada del videojuego Chicago's 30 donde aparece como una placa en los edificios que indica un cruze con la quita avenida.

# **CRÉDITOS**

Producto creado y desarrollado por:

Manuel Giménez Suárez

Pablo Fraile Anuarbe

Ismael Bertaïba Fernández

Y nuestro más sincero agradecimiento:

● A nuestros amigos y familiares, por el tiempo que les quitamos al dedicarnos a estas locuras.

● A Fran Gallego, por crear CPCtelera, enseñarnos todo lo que sabemos de ensamblador y ofrecernos la posibilidad de usar un Amstrad real para probar el juego.

● A todas las personas que nos han permiten aprender compartiendo su código fuente.